# NSOpenGLContext Class Reference

Cocoa > Graphics & Imaging

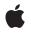

2008-06-09

### Ś

Apple Inc. © 2008 Apple Inc. All rights reserved.

No part of this publication may be reproduced, stored in a retrieval system, or transmitted, in any form or by any means, mechanical, electronic, photocopying, recording, or otherwise, without prior written permission of Apple Inc., with the following exceptions: Any person is hereby authorized to store documentation on a single computer for personal use only and to print copies of documentation for personal use provided that the documentation contains Apple's copyright notice.

The Apple logo is a trademark of Apple Inc.

Use of the "keyboard" Apple logo (Option-Shift-K) for commercial purposes without the prior written consent of Apple may constitute trademark infringement and unfair competition in violation of federal and state laws.

No licenses, express or implied, are granted with respect to any of the technology described in this document. Apple retains all intellectual property rights associated with the technology described in this document. This document is intended to assist application developers to develop applications only for Apple-labeled computers.

Every effort has been made to ensure that the information in this document is accurate. Apple is not responsible for typographical errors.

Apple Inc. 1 Infinite Loop Cupertino, CA 95014 408-996-1010

Apple, the Apple logo, Cocoa, Mac, and Mac OS are trademarks of Apple Inc., registered in the United States and other countries.

Finder is a trademark of Apple Inc.

OpenGL is a registered trademark of Silicon Graphics, Inc.

Simultaneously published in the United States and Canada.

Even though Apple has reviewed this document, APPLE MAKES NO WARRANTY OR REPRESENTATION, EITHER EXPRESS OR IMPLIED, WITH RESPECT TO THIS DOCUMENT, ITS QUALITY, ACCURACY, MERCHANTABILITY, OR FITNESS FOR A PARTICULAR PURPOSE. AS A RESULT, THIS DOCUMENT IS PROVIDED "AS IS," AND YOU, THE READER, ARE ASSUMING THE ENTIRE RISK AS TO ITS QUALITY AND ACCURACY.

IN NO EVENT WILL APPLE BE LIABLE FOR DIRECT, INDIRECT, SPECIAL, INCIDENTAL, OR CONSEQUENTIAL DAMAGES RESULTING FROM ANY DEFECT OR INACCURACY IN THIS DOCUMENT, even if advised of the possibility of such damages.

THE WARRANTY AND REMEDIES SET FORTH ABOVE ARE EXCLUSIVE AND IN LIEU OF ALL OTHERS, ORAL OR WRITTEN, EXPRESS OR IMPLIED. No Apple dealer, agent, or employee is authorized to make any modification, extension, or addition to this warranty.

Some states do not allow the exclusion or limitation of implied warranties or liability for incidental or consequential damages, so the above limitation or exclusion may not apply to you. This warranty gives you specific legal rights, and you may also have other rights which vary from state to state.

## Contents

### NSOpenGLContext Class Reference 5

Overview 5 Tasks 5 Context Creation 5 Managing the Current Context 5 Drawable Object Management 6 Flushing the Drawing Buffer 6 Copying Attributes 6 Context Parameter Handling 6 Working with Virtual Screens 6 Creating Textures 7 Getting the CGL Context Object 7 Working with Pixel Buffers 7 Class Methods 7 clearCurrentContext 7 currentContext 8 Instance Methods 8 CGLContextObj 8 clearDrawable 9 copyAttributesFromContext:withMask: 9 createTexture:fromView:internalFormat: 10 currentVirtualScreen 10 flushBuffer 10 getValues:forParameter: 11 initWithFormat:shareContext: 11 makeCurrentContext 12 pixelBuffer 13 pixelBufferCubeMapFace 13 pixelBufferMipMapLevel 14 setCurrentVirtualScreen: 14 setFullScreen 15 setOffScreen:width:height:rowbytes: 15 setPixelBuffer:cubeMapFace:mipMapLevel:currentVirtualScreen: 16 setTextureImageToPixelBuffer:colorBuffer: 17 setValues:forParameter: 17 setView: 18 update 18 view 19 Constants 19 NSOpenGLContextParameter 19

## Document Revision History 23

Index 25

# NSOpenGLContext Class Reference

| Inherits from<br>Conforms to | NSObject<br>NSObject (NSObject)                                                                                       |
|------------------------------|----------------------------------------------------------------------------------------------------|
| Framework<br>Availability    | /System/Library/Frameworks/AppKit.framework<br>Available in Mac OS X v10.0 and later.                                 |
| Companion guide              | Cocoa Drawing Guide                                                                                                   |
| Declared in                  | NSOpenGL.h                                                                                                    |
| Related sample code          | LiveVideoMixer2<br>OpenGLCaptureToMovie<br>Quartz Composer Live DV<br>Quartz Composer QCTV<br>Quartz Composer Texture |

# **Overview**

All OpenGL calls are rendered into an OpenGL graphics context, which in Cocoa is represented by the NSOpenGLContext class. The context is created using an NSOpenGLPixelFormatobject that specifies the context's buffer types and other attributes. A context can be full-screen, offscreen, or associated with an NSView object. A context draws into its **drawable object**, which is the frame buffer that is the target of OpenGL drawing operations.

# Tasks

### **Context Creation**

initWithFormat:shareContext: (page 11)
 Returns an NSOpenGLContext object initialized with the specified pixel format information.

### Managing the Current Context

+ clearCurrentContext (page 7) Sets the current context to nil. + currentContext (page 8)

Returns the current OpenGL graphics context.

- makeCurrentContext (page 12)
  - Sets the receiver as the current OpenGL context object.

### **Drawable Object Management**

- setView: (page 18)
   Sets the receiver's viewport to the specified NSView object.
- view (page 19)
   Returns the receiver's view.
- setFullScreen (page 15) Sets the receiver to full-screen mode.
- setOffScreen:width:height:rowbytes: (page 15)
   Instructs the receiver to render into an offscreen buffer with the specified attributes.
- clearDrawable (page 9)

Disassociates the receiver from its viewport.

update (page 18)
 Updates the receiver's drawable object.

### Flushing the Drawing Buffer

flushBuffer (page 10)
 Copies the back buffer to the front buffer of the receiver.

### **Copying Attributes**

copyAttributesFromContext:withMask: (page 9)
 Copies selected groups of state variables to the receiver.

### **Context Parameter Handling**

- setValues:forParameter: (page 17)
   Sets the value of the specified parameter.
- getValues:forParameter: (page 11) Returns the value of the requested parameter.

### **Working with Virtual Screens**

setCurrentVirtualScreen: (page 14)
 Sets the current virtual screen for the receiver.

6

- currentVirtualScreen (page 10) Returns the current virtual screen for the receiver.

### **Creating Textures**

createTexture:fromView:internalFormat: (page 10)
 Creates a new texture from the contents of the specified view.

### Getting the CGL Context Object

CGLContextObj (page 8)
 Returns the low-level, platform-specific Core OpenGL (CGL) context object represented by the receiver.

### Working with Pixel Buffers

- setPixelBuffer:cubeMapFace:mipMapLevel:currentVirtualScreen: (page 16)
   Attaches the specified pixel buffer to the receiver.
- pixelBuffer (page 13)

Returns the pixel-buffer object attached to the receiver.

- pixelBufferCubeMapFace (page 13)

Returns the cube map face of the pixel buffer attached to the receiver.

- pixelBufferMipMapLevel (page 14)

Returns the mipmap level of the pixel buffer attached to the receiver.

- setTextureImageToPixelBuffer:colorBuffer: (page 17)

Attaches the image data in the specified pixel buffer to the texture object currently bound by the receiver.

# **Class Methods**

### clearCurrentContext

Sets the current context to nil.

+ (void)clearCurrentContext

### Discussion

Until you issue a subsequent call to the makeCurrentContext (page 12) method, OpenGL calls do nothing.

### Availability

Available in Mac OS X v10.0 and later.

See Also

+ currentContext (page 8)

### **Related Sample Code**

GLChildWindowDemo NSOpenGL Fullscreen

### Declared In

NSOpenGL.h

### currentContext

Returns the current OpenGL graphics context.

+ (NSOpenGLContext \*)currentContext

### **Return Value**

The current OpenGL graphics context, or nil if no such object has been set.

**Availability** Available in Mac OS X v10.0 and later.

### See Also

- + clearCurrentContext (page 7)
- + currentContext (page 8)
- makeCurrentContext (page 12)

Related Sample Code VBL

Declared In NSOpenGL.h

# **Instance Methods**

### CGLContextObj

Returns the low-level, platform-specific Core OpenGL (CGL) context object represented by the receiver.

- (void \*)CGLContextObj

### **Return Value**

8

A pointer to the CGLContextObj data type represented by the receiver.

**Availability** Available in Mac OS X v10.3 and later.

#### **Related Sample Code**

OpenGLCaptureToMovie Quartz Composer Live DV Quartz Composer QCTV Quartz Composer Texture Declared In NSOpenGL.h

# clearDrawable

Disassociates the receiver from its viewport.

```
- (void)clearDrawable
```

### Discussion

This method disassociates the receiver from any associated NSView object. If the receiver is in full-screen or offscreen mode, it exits that mode.

### Availability

Available in Mac OS X v10.0 and later.

### See Also

- setFullScreen (page 15)
- setOffScreen:width:height:rowbytes: (page 15)
- setView: (page 18)
- view (page 19)

### **Declared** In

NSOpenGL.h

### copyAttributesFromContext:withMask:

Copies selected groups of state variables to the receiver.

```
- (void)copyAttributesFromContext:(NSOpenGLContext *)context
withMask:(GLbitfield)mask
```

### Parameters

context

The OpenGL graphics context containing the desired state variables.

mask

A bitfield containing a bitwise OR of the same symbolic names that are passed to the OpenGL call glPushAttrib. The single symbolic constant GL\_ALL\_ATTRIB\_BITS can be used to copy the maximum possible portion of the rendering state.

### Discussion

Not all values for OpenGL states can be copied. For example, the pixel pack and unpack state, render mode state, and select and feedback state are not copied. The state that can be copied is exactly the state that is manipulated by the OpenGL call glPushAttrib.

### Availability

Available in Mac OS X v10.0 and later.

### **Declared** In

NSOpenGL.h

### createTexture:fromView:internalFormat:

Creates a new texture from the contents of the specified view.

```
- (void)createTexture:(GLenum)target fromView:(NSView *)view
internalFormat:(GLenum)format
```

#### Parameters

target

The identifier for the new texture.

view

The view to use to generate the texture. This parameter must be either an NSOpenGLView object or some other kind of NSView object that's associated with an NSOpenGLContext object.

format

The format for the texture, interpreted as a GLenum data type.

### Discussion

The new texture is assigned the identifier in the *target* parameter and is associated with the receiver's context.

**Availability** Available in Mac OS X v10.2 and later.

Declared In

NSOpenGL.h

### currentVirtualScreen

Returns the current virtual screen for the receiver.

```
- (GLint)currentVirtualScreen
```

#### **Return Value**

The virtual screen number, which is a value between 0 and the number of virtual screens minus one.

### Availability

Available in Mac OS X v10.2 and later.

#### See Also

- setCurrentVirtualScreen: (page 14)

### Declared In

NSOpenGL.h

### flushBuffer

Copies the back buffer to the front buffer of the receiver.

```
- (void)flushBuffer
```

#### Discussion

If the receiver is not a double-buffered context, this call does nothing.

If the NSOpenGLPixelFormat object used to create the context had a NO backing store attribute (NSOpenGLPFABackingStore), the buffers may be exchanged rather than copied. This is often the case in full-screen mode.

According to the swap interval context attribute (see NSOpenGLCPSwapInterval (page 20)), the copy may take place during the vertical retrace of the monitor, rather than immediately after flushBuffer is called. An implicit glFlush is done by flushBuffer before it returns. For optimal performance, an application should not call glFlush immediately before calling flushBuffer. Subsequent OpenGL commands can be issued immediately after calling flushBuffer, but are not executed until the buffer copy is completed.

### Availability

Available in Mac OS X v10.0 and later.

### See Also

- getValues:forParameter: (page 11)
- initWithFormat:shareContext: (page 11)
- setValues:forParameter: (page 17)

## Related Sample Code

VBL

# Declared In

NSOpenGL.h

### getValues:forParameter:

Returns the value of the requested parameter.

- (void)getValues:(GLint \*)vals forParameter:(NSOpenGLContextParameter)param

### Parameters

vals

On input, a pointer to a variable with enough space for one or more long integers. On output, the variable contains the value (or values) for the given parameter.

param

The parameter you want to get. For a list of parameters, see the table in NSOpenGLContextParameter (page 19).

### Availability

Available in Mac OS X v10.0 and later.

### See Also

```
- setValues:forParameter: (page 17)
```

### Declared In

NSOpenGL.h

### initWithFormat:shareContext:

Returns an NSOpenGLContext object initialized with the specified pixel format information.

- (id)initWithFormat:(NSOpenGLPixelFormat \*)format shareContext:(NSOpenGLContext
 \*)share

#### Parameters

format

The pixel format to request for the OpenGL graphics context. Following successful initialization, the value you pass in for this parameter is no longer needed and can be deallocated.

share

Another OpenGL graphics context whose texture namespace and display lists you want to share with the receiver. If you do not want to share those features with another graphics context, you may pass nil for this parameter.

#### **Return Value**

An NSOpenGLContext object initialized with the specified parameters, or nil if the object could not be created.

#### Discussion

If the parameters contain invalid information, the receiver releases itself and this method returns nil. This may happen if one of the following situations occurs:

- The *format* parameter is nil or contains an invalid pixel format.
- The *share* parameter is not nil and contains an invalid context.
- The *share* parameter contains a context with a pixel format that is incompatible with the one in *format*.

Pixel formats are incompatible if they use different renderers; this can happen if, for example, one format required an accumulation buffer that could only be provided by the software renderer, and the other format did not.

#### Availability

Available in Mac OS X v10.0 and later.

#### **Related Sample Code**

CubePuzzle GLSLShowpiece LiveVideoMixer3 NSOpenGL Fullscreen Quartz Composer Texture

### Declared In

NSOpenGL.h

### makeCurrentContext

Sets the receiver as the current OpenGL context object.

- (void)makeCurrentContext

#### Discussion

Subsequent OpenGL calls are rendered into the context defined by the receiver.

**Note:** A context is current on a per-thread basis. Multiple threads must serialize calls into the same context object.

### Availability

Available in Mac OS X v10.0 and later.

#### See Also

+ clearCurrentContext (page 7)

+ currentContext (page 8)

**Related Sample Code** GLSLShowpiece

LiveVideoMixer2 VBL

Declared In NSOpenGL.h

### pixelBuffer

Returns the pixel-buffer object attached to the receiver.

```
- (NSOpenGLPixelBuffer *)pixelBuffer
```

**Return Value** The pixel buffer object.

**Availability** Available in Mac OS X v10.3 and later.

#### See Also

- setPixelBuffer:cubeMapFace:mipMapLevel:currentVirtualScreen: (page 16)

Declared In

NSOpenGL.h

### pixelBufferCubeMapFace

Returns the cube map face of the pixel buffer attached to the receiver.

- (GLenum)pixelBufferCubeMapFace

### **Return Value**

For pixel buffers with a texture target of GL\_CUBE\_MAP, this value is zero or one of the following values:

- GL\_TEXTURE\_CUBE\_MAP\_POSITIVE\_X
- GL\_TEXTURE\_CUBE\_MAP\_POSITIVE\_Y
- GL\_TEXTURE\_CUBE\_MAP\_POSITIVE\_Z
- GL\_TEXTURE\_CUBE\_MAP\_NEGATIVE\_X

- GL\_TEXTURE\_CUBE\_MAP\_NEGATIVE\_Y
- GL\_TEXTURE\_CUBE\_MAP\_NEGATIVE\_Z

#### Availability

Available in Mac OS X v10.3 and later.

#### See Also

- setPixelBuffer:cubeMapFace:mipMapLevel:currentVirtualScreen: (page 16)

Declared In NSOpenGL.h

### pixelBufferMipMapLevel

Returns the mipmap level of the pixel buffer attached to the receiver.

- (GLint)pixelBufferMipMapLevel

### **Return Value**

The desired mipmap level for rendering. This value should be less than or equal to the maximum texture mipmap level of *pixelBuffer* (accessible through an NSOpenGLPixelBuffer object's textureMaxMipMapLevel method).

#### Availability

Available in Mac OS X v10.3 and later.

#### See Also

- setPixelBuffer:cubeMapFace:mipMapLevel:currentVirtualScreen: (page 16)

### Declared In

NSOpenGL.h

### setCurrentVirtualScreen:

Sets the current virtual screen for the receiver.

- (void)setCurrentVirtualScreen:(GLint)screen

### Parameters

screen

The virtual screen number, which is a value between 0 and the number of virtual screens minus one.

#### Availability

Available in Mac OS X v10.2 and later.

### See Also

- currentVirtualScreen (page 10)

### Declared In

NSOpenGL.h

### setFullScreen

Sets the receiver to full-screen mode.

```
- (void)setFullScreen
```

### Discussion

In full-screen mode, the receiver renders onto the entire screen. The receiver's viewport is set to the full size of the screen. Call the clearDrawable (page 9) method to exit full-screen mode.

The NSOpenGLPFAFullScreen attribute must have been specified in the receiver's NSOpenGLPixelFormat. Some OpenGL renderers, like the software renderer, do not support full-screen mode. The following code determines if a full-screen pixel format is possible on a given system:

```
NSOpenGLPixelFormatAttribute attrs[] =
{
    NSOpenGLPFAFullScreen,
    nil
};
NSOpenGLPixelFormat* pixFmt = [[NSOpenGLPixelFormat alloc]
initWithAttributes:attrs];
/* Check if initWithAttributes succeeded. */
if(pixFmt == nil) {
    /* initWithAttributes failed. There is no full-screen renderer. */
}
```

**Note:** It is recommended that an application use Core Graphics's **Direct Display** API to capture the display before entering full-screen mode and release it after exiting. A captured display prevents contention from other applications and system services. In addition, applications are not notified of display changes, preventing them from repositioning their windows and the Finder from repositioning desktop icons.

#### Availability

Available in Mac OS X v10.0 and later.

Related Sample Code VBL

### **Declared** In

NSOpenGL.h

### setOffScreen:width:height:rowbytes:

Instructs the receiver to render into an offscreen buffer with the specified attributes.

```
- (void)setOffScreen:(void *)baseaddr width:(GLsizei)width height:(GLsizei)height
rowbytes:(GLint)rowbytes
```

### Parameters

baseaddr

The base address of the buffer in memory. This buffer must contain at least *rowbytes* \* *height* bytes.

### width

The width of the memory buffer, measured in pixels.

### height

The height of the memory buffer, measured in pixels.

#### rowbytes

The number of bytes in a single row of the buffer. This value must be greater than or equal to the value in *width* times the number of bytes per pixel.

#### Discussion

The receiver's viewport is set to the full size of the offscreen area. Call the clearDrawable (page 9) method to exit offscreen mode.

The NSOpenGLPFAOffScreen attribute must have been specified in the receiver's pixel format object.

**Note:** To obtain behavior similar to offscreen mode on renderers that do not support accelerated offscreen contexts, attach the context to a hidden window and use glReadPixels.

#### Availability

Available in Mac OS X v10.0 and later.

### **Declared In**

NSOpenGL.h

### setPixelBuffer:cubeMapFace:mipMapLevel:currentVirtualScreen:

Attaches the specified pixel buffer to the receiver.

- (void)setPixelBuffer:(NSOpenGLPixelBuffer \*)pixelBuffer cubeMapFace:(GLenum)face mipMapLevel:(GLint)level currentVirtualScreen:(GLint)screen

### Parameters

pixelBuffer

The pixel buffer to attach.

face

For pixel buffers with a texture target of GL\_CUBE\_MAP, this parameter should be zero or one of the following values:

- GL\_TEXTURE\_CUBE\_MAP\_POSITIVE\_X
- GL\_TEXTURE\_CUBE\_MAP\_POSITIVE\_Y
- GL\_TEXTURE\_CUBE\_MAP\_POSITIVE\_Z
- GL\_TEXTURE\_CUBE\_MAP\_NEGATIVE\_X
- GL\_TEXTURE\_CUBE\_MAP\_NEGATIVE\_Y
- GL\_TEXTURE\_CUBE\_MAP\_NEGATIVE\_Z

level

The desired mipmap level for rendering. This value must be less than or equal to the maximum texture mipmap level of *pixelBuffer* (accessible through an NSOpenGLPixelBuffer object's textureMaxMipMapLevel method).

screen

The virtual screen of the receiver (if applicable) should be set to the same value as the current virtual screen you are using for rendering onscreen

#### Discussion

The NSOpenGLPixelBuffer object gives the receiver access to accelerated offscreen rendering in the pixel buffer, which is primarily used for textures.

### Availability

Available in Mac OS X v10.3 and later.

### See Also

- pixelBufferCubeMapFace (page 13)
- pixelBufferMipMapLevel (page 14)
- setCurrentVirtualScreen: (page 14)

- initWithTextureTarget:textureInternalFormat:textureMaxMipMapLevel:pixelsWide:pixelsHigh:
(NSOpenGLPixelBuffer)

### **Declared In**

NSOpenGL.h

### setTextureImageToPixelBuffer:colorBuffer:

Attaches the image data in the specified pixel buffer to the texture object currently bound by the receiver.

```
- (void)setTextureImageToPixelBuffer:(NSOpenGLPixelBuffer *)pixelBuffer
colorBuffer:(GLenum)source
```

#### Parameters

#### pixelBuffer

The pixel buffer to attach.

source

An OpenGL constant indicating which of the pixel buffer's color buffers to use. Potential values for this parameter include GL\_FRONT, GL\_BACK, and GL\_AUX0.

#### Discussion

This method corresponds to the Core OpenGL method CGLTexImagePBuffer.

#### Availability

Available in Mac OS X v10.3 and later.

#### **Declared In**

NSOpenGL.h

### setValues:forParameter:

Sets the value of the specified parameter.

- (void)setValues:(const GLint \*)vals forParameter:(NSOpenGLContextParameter)param

### Parameters

vals

The new value (or values) for the parameter.

param

The parameter you want to modify. For a list of parameters, see NSOpenGLContextParameter (page 19).

### Availability

Available in Mac OS X v10.0 and later.

#### See Also

- getValues:forParameter: (page 11)

### Related Sample Code

LiveVideoMixer2

### Declared In

NSOpenGL.h

### setView:

Sets the receiver's viewport to the specified NSView object.

```
- (void)setView:(NSView *)view
```

#### Parameters

view

The view to use for drawing. The full size of the view is used for the viewport.

#### Availability

Available in Mac OS X v10.0 and later.

### See Also

- clearDrawable (page 9)

- view (page 19)

Related Sample Code LiveVideoMixer2

### Declared In

NSOpenGL.h

### update

Updates the receiver's drawable object.

```
- (void)update
```

### Discussion

Call this method whenever the receiver's drawable object changes size or location. A multithreaded application must synchronize all threads that access the same drawable object and call update for each thread's context serially.

Availability

Available in Mac OS X v10.0 and later.

**Declared In** NSOpenGL.h

### view

Returns the receiver's view.

- (NSView \*)view

### **Return Value**

The view, or nil if the receiver has no drawable object, is in full-screen mode, or is in offscreen mode.

**Availability** Available in Mac OS X v10.0 and later.

### See Also

- clearDrawable (page 9)
- setFullScreen (page 15)
- setOffScreen:width:height:rowbytes: (page 15)
- setView: (page 18)

Declared In

NSOpenGL.h

# Constants

### NSOpenGLContextParameter

The following attribute names are used by setValues:forParameter: (page 17) and getValues:forParameter: (page 11):

```
typedef enum {
    NSOpenGLCPSwapRectangle = 200,
    NSOpenGLCPSwapRectangleEnable = 201,
    NSOpenGLCPRasterizationEnable = 221,
    NSOpenGLCPSwapInterval = 222,
    NSOpenGLCPSurfaceOrder = 235,
    NSOpenGLCPSurfaceOpacity = 236,
    NSOpenGLCPStateValidation = 301
} NSOpenGLCOntextParameter;
```

#### Constants

- NSOpenGLCPSwapRectangle
  - Sets or gets the swap rectangle.

The swap rectangle is represented as an array of four longs: {x, y, width, height}.

Available in Mac OS X v10.0 and later.

Declared in NSOpenGL.h.

### NSOpenGLCPSwapRectangleEnable

Enables or disables the swap rectangle in the context's drawable object.

If enabled, the area that is affected by the flushBuffer (page 10) method is restricted to a rectangle specified by the values of NSOpenGLCPSwapRectangle. However, the portion of the drawable object that lies outside of the swap rectangle may still be flushed to the screen by a visibility change or other user interface action.

Available in Mac OS X v10.0 and later.

Declared in NSOpenGL.h.

#### NSOpenGLCPRasterizationEnable

If disabled, all rasterization of 2D and 3D primitives is disabled.

This state is useful for debugging and to characterize the performance of an OpenGL driver without actually rendering.

Available in Mac OS X v10.0 and later.

Declared in NSOpenGL.h.

#### NSOpenGLCPSwapInterval

Sets or gets the swap interval.

The swap interval is represented as one long. If the swap interval is set to 0 (the default), the flushBuffer (page 10) method executes as soon as possible, without regard to the vertical refresh rate of the monitor. If the swap interval is set to 1, the buffers are swapped only during the vertical retrace of the monitor.

Available in Mac OS X v10.0 and later.

Declared in NSOpenGL.h.

### NSOpenGLCPSurfaceOrder

Get or set the surface order.

If the surface order is set to 1 (the default), the order is above the window (default). If the value is -1, the order is below the window.

Available in Mac OS X v10.2 and later.

Declared in NSOpenGL.h.

#### NSOpenGLCPSurfaceOpacity

Set or get the surface opacity.

If the opacity is set to 1 (the default), the surface is opaque. If the value is 0, the surface is non-opaque.

Available in Mac OS X v10.2 and later.

Declared in NSOpenGL.h.

### NSOpenGLCPStateValidation

If enabled, OpenGL inspects the context state each time the update (page 18) method is called to ensure that it is in an appropriate state for switching between renderers.

Normally, the state is inspected only when it is actually necessary to switch renderers. This is useful when using a single monitor system to test that an application performs correctly on a multiple-monitor system.

Available in Mac OS X v10.0 and later.

Declared in NSOpenGL.h.

### Availability

Available in Mac OS X v10.0 and later.

NSOpenGLContext Class Reference

Declared In NSOpenGL.h NSOpenGLContext Class Reference

# **Document Revision History**

This table describes the changes to NSOpenGLContext Class Reference.

| Date       | Notes                                                     |
|------------|-----------------------------------------------------------|
| 2008-06-09 | Corrected description of NSOpenGLCPSwapInterval.          |
| 2007-01-26 | Updated for Mac OS X v10.5.                               |
| 2006-05-23 | First publication of this content as a separate document. |

### **REVISION HISTORY**

**Document Revision History** 

# Index

### С

CGLContextObj instance method 8 clearCurrentContext class method 7 clearDrawable instance method 9 copyAttributesFromContext:withMask: instance method 9 createTexture:fromView:internalFormat:instance method 10 currentContext class method 8 currentVirtualScreen instance method 10

### F

flushBuffer instance method 10

### G

getValues:forParameter: instance method 11

### I

initWithFormat:shareContext: instance method 11

### Μ

makeCurrentContext instance method 12

### Ν

NSOpenGLContextParameter data type 19 NSOpenGLCPRasterizationEnable constant 20 NSOpenGLCPStateValidation constant 20 NSOpenGLCPSurfaceOpacity constant 20 NSOpenGLCPSurfaceOrder constant 20 NSOpenGLCPSwapInterval constant 20 NSOpenGLCPSwapRectangle constant 19 NSOpenGLCPSwapRectangleEnable constant 20

### Ρ

pixelBuffer instance method 13
pixelBufferCubeMapFace instance method 13
pixelBufferMipMapLevel instance method 14

## S

setCurrentVirtualScreen: instance method 14
setFullScreen instance method 15
setOffScreen:width:height:rowbytes: instance
 method 15
setPixelBuffer:cubeMapFace:mipMapLevel:
 currentVirtualScreen: instance method 16
setTextureImageToPixelBuffer:colorBuffer:
 instance method 17
setValues:forParameter: instance method 17
setView: instance method 18

### U

update instance method 18

### V

view instance method 19